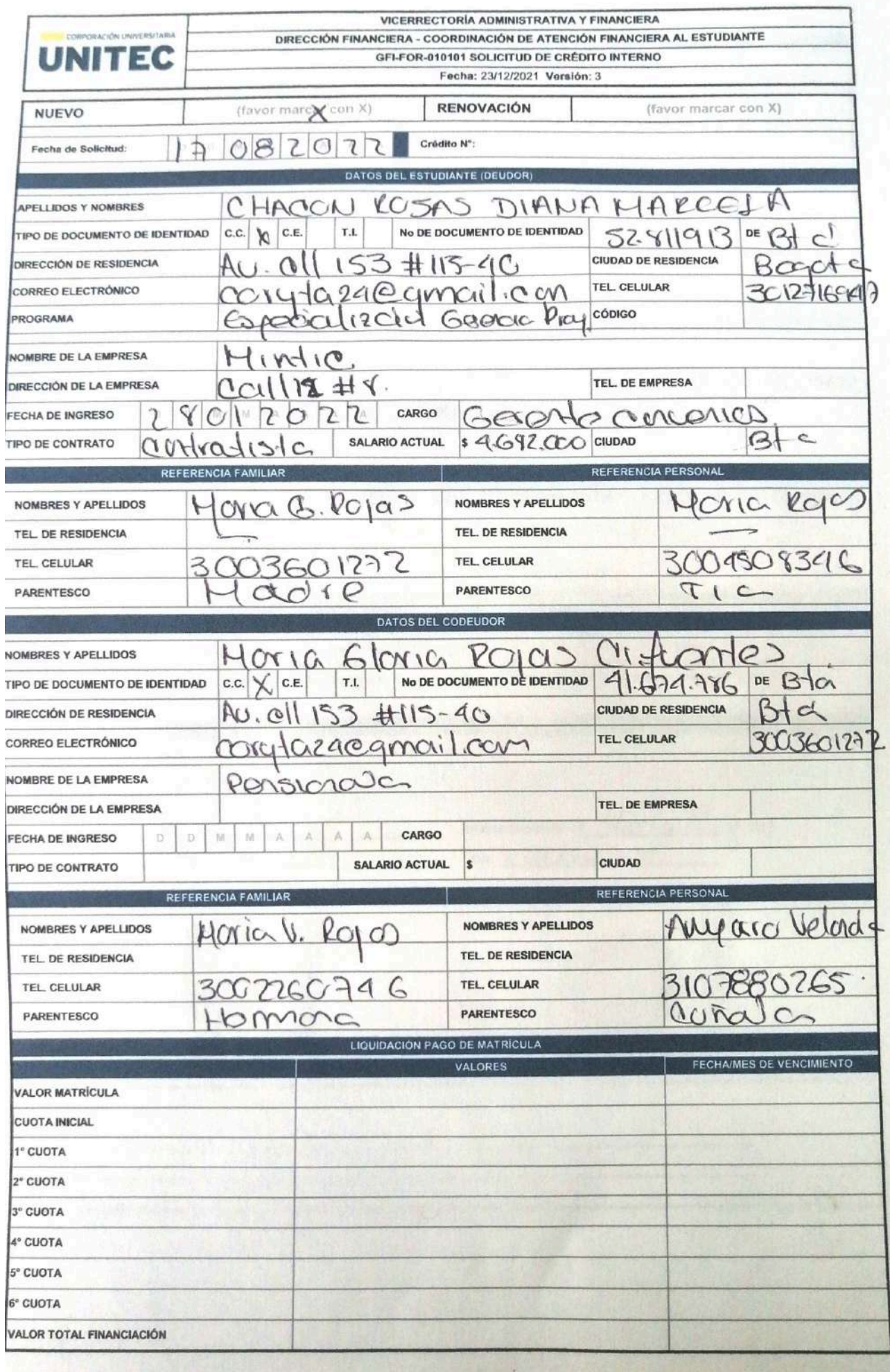

## POLÍTICA DE CRÉDITO INTERNO

Tramitar la solicitud del crédito antes de los vencimientos estipulados por la Institución para el pago de la matricula

El crédito interno únicamente se otorgará para el financiamiento de matrículas regulares Pregrado y Posgrado (no cobijará a otros conceptos de los derechos pecuniarios).

La solicitud de crédito tendrá 24 horas hábiles para su correspondiente estudio. - Se debená cancelar mínimo el 50% del valor de la matricula como cuota inicial.

\* Los pagos de las cuotas se podrán realizar con tarjetas Debito, Crédito y codensa a través de PAYU. Para pagos en efectivo en bancos autorizados y Baloto de acuerdo a la fecha y plan de pagos entregado al estudiante.

Las cuotas del plan de pago se deben de pagar en la fecha estipulada.

La financiación de las cuotas se debe realizar durante el semestre en curso (1 PL hasta el 5 de mayo y 2 PL hasta el 5 de noviembre).

Los gastos administrativos se cancelan con la primera cuota de acuerdo a la tarifa establecida, el cual no es reembolsable por ningún motivo.

Los vencimientos de pagos se regirán por lo establecido en el plan de pagos y no podrá modificarse.

Un deudor o un codeudor no podrán tener más de un crédito por periodo académico.

El crédito educativo debe ser respaldado por el PAGARE y la CARTA DE INSTRUCCIONES en blanco y debidamente firmados

por el estudiante y codeudor.

La tasa de interés será calculada y aplicada dentro de los parámetros exigidos por la ley, fijada semestralmente por el Área Financiera.

El estudiante tiene la obligación de actualizar todos sus datos personales, laborales y de referencias en caso de algún cambio, para que la institución pueda realizar cualquier tipo de notificación y contacto.

Para solicitar el crédito interno debe estar a paz y salvo con el área financiera.

Pasados 60 días calendario en mora se procede a cobro jurídico.

# REQUISITOS PARA LA FINANCIACIÓN

1. Diligenciar el formulario de solicitud de crédito en su totalidad con datos reales (sin enmendaduras, ni tachones y letra bien legible).

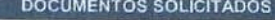

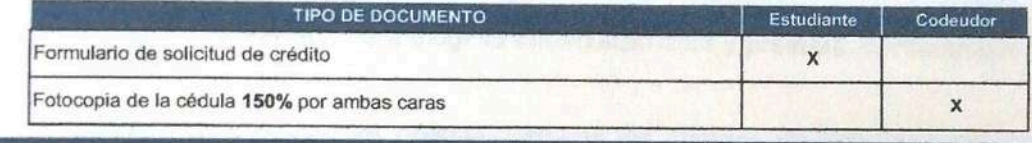

#### **HABEAS DATA**

Autorizo que mis datos personales (recolectados con anterioridad a esta autorización y los que suministre a futuro) sean utilizados para las finalidades relacionadas con el objeto y propósito de la Corporación Universitaria Unitec, que se encuentran descritas en el manual de políticas de tratamiento de la información (Habeas Data), que manifiesto conocer y aceptar.

https://www.unitec.edu.co/sites/default/files/inline-files/manual-de-politicas-de-tratamiento-de-la-informacion.pdf

# AUTORIZACIÓN CONSULTA Y REPORTE EN CENTRALES DE RIESGO

Autorizo a CORPORACIÓN UNIVERSITARIA UNITEC NIT 860510627-6 o a quién represente sus derechos u ostente en el futuro la calidad de acreedor a consultar,reportar, conservar, suministrar, solicitar o divulgar a DATACRÉDITO Central de Información y de Riesgo, toda la información referente a mi comportamiento comercial. Lo anterior implica que el cumplimiento o incumplimiento de mis obligaciones se reflejará en las mencionadas bases de datos, en donde se consignan de manera completa todos los datos referentes a mi actual y pasado comportamiento en general frente al cumplimiento de mis obligaciones.

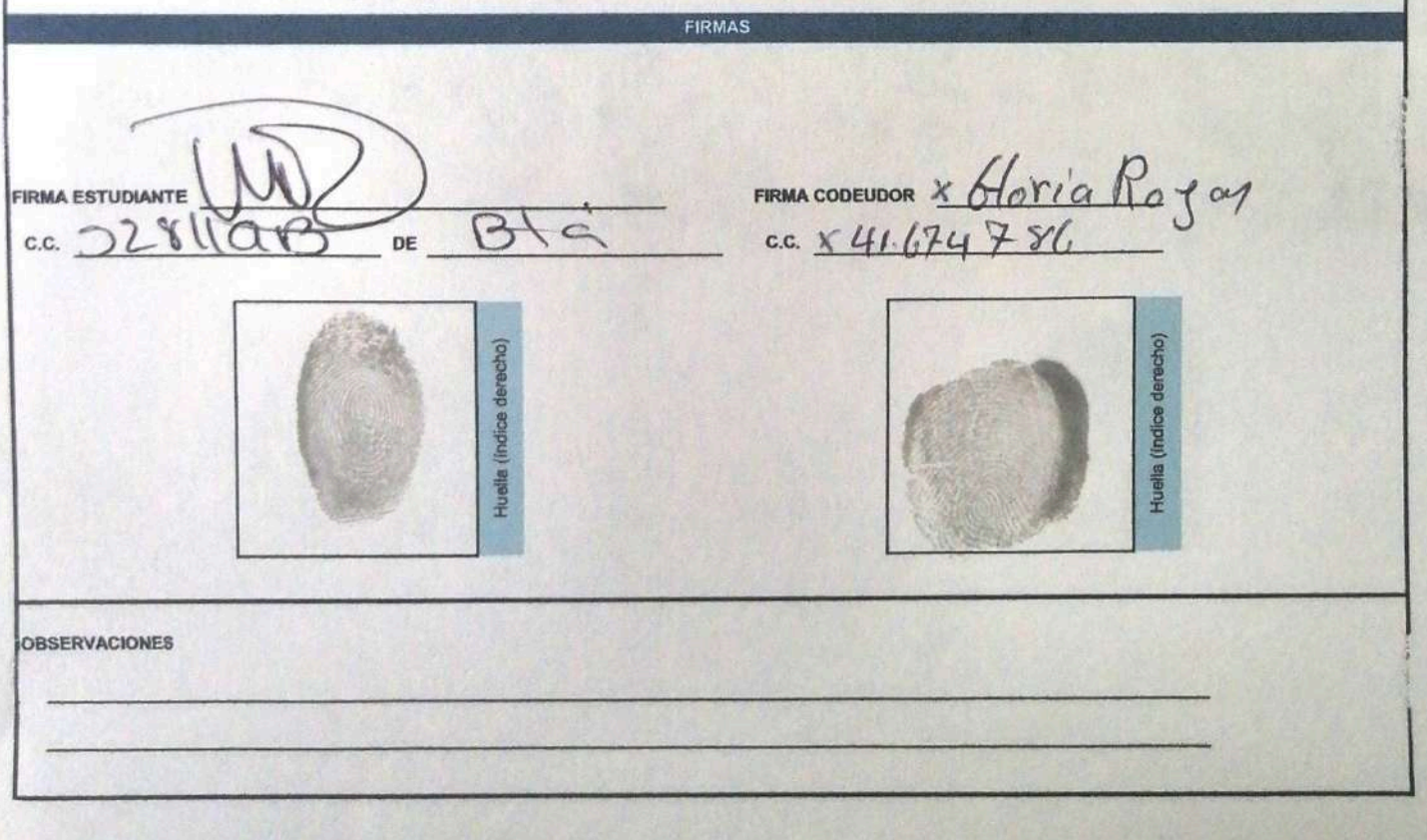

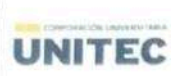

Pagaré y carta de instrucciones

Código: PRO-GF-AF-06-FOR-03 Fecha de emisión: junio 28 de 2016 Fecha de actualización: mayo 18 de 2021 Versión: 3

### **CARTA DE INSTRUCCIONES**

PAGARE No. Bogotá, D.C.

PL 20 / Número SAP

Fecha Señores

**CORPORACIÓN UNIVERSITARIA UNITEC** Ciudad Nosotros

identificados como aparece al pie de nuestras firmas, quienes actuamos como deudores solidarios, declaramos de conformidad con lo establecido en el artículo 622 del Código de Comercio, autorizamos expresa e irrevocablemente a la CORPORACIÓN UNIVERSITARIA UNITEC para llenar en cualquier tiempo y sin previo aviso los espacios dejados en blanco en el Pagaré de la referencia, debidamente suscrito por nosotros en caso de incumplimiento, se envie a cobro jurídico de acuerdo con las siguientes instrucciones:

- 1. En el espacio para "la suma de" se debe colocar en letras y números la cuantía del pagaré que sera igual al monto total de las obligaciones exigibles a nuestro cargo y a favor de la CORPORACIÓN UNIVERSITARIA UNITEC, que existan al momento de ser llenado el título y, en general, por cualquier obligación o concepto que cualquiera de los firmantes estemos adeudando, a cualquier título, incluye, sin que se limite a los mismo, los siguientes conceptos: capital, intereses corrientes, intereses de mora, los costos y/o primas de los seguros u otros de características similares si hubiese lugar a ellos.
- 2. En el espacio destinado a "Fecha de vencimiento final", se colocará la fecha en que será llenado el pagaré por la CORPORACIÓN UNIVERSITARIA UNITEC, en el evento o de que antes del día de vencimiento de la obligación, es decir \_/\_/20\_, el valor no sea pagado.
- 3. En el espacio destinado "en la dirección de", se colocará la dirección donde debe efectuarse el pago a nombre de la CORPORACIÓN UNIVERSITARIA UNITEC.
- 4. En el espacio "facultamos a", se colocará a nombre de la CORPORACIÓN UNIVERSITARIA UNITEC, o a su orden o a quien represente sus derechos.
- 5. Será de nuestro cargo el valor del impuesto de timbre del pagaré y demás gastos que se ocasionen por la suscripción y cobro del pagaré.
- 6. El pagaré así llenado será exigible inmediatamente y prestará mérito ejecutivo sin ninguna otra formalidad.

NOTA: Favor diligenciar obligatoriamente los campos de color gris únicamente e imprimir en papel oficio.

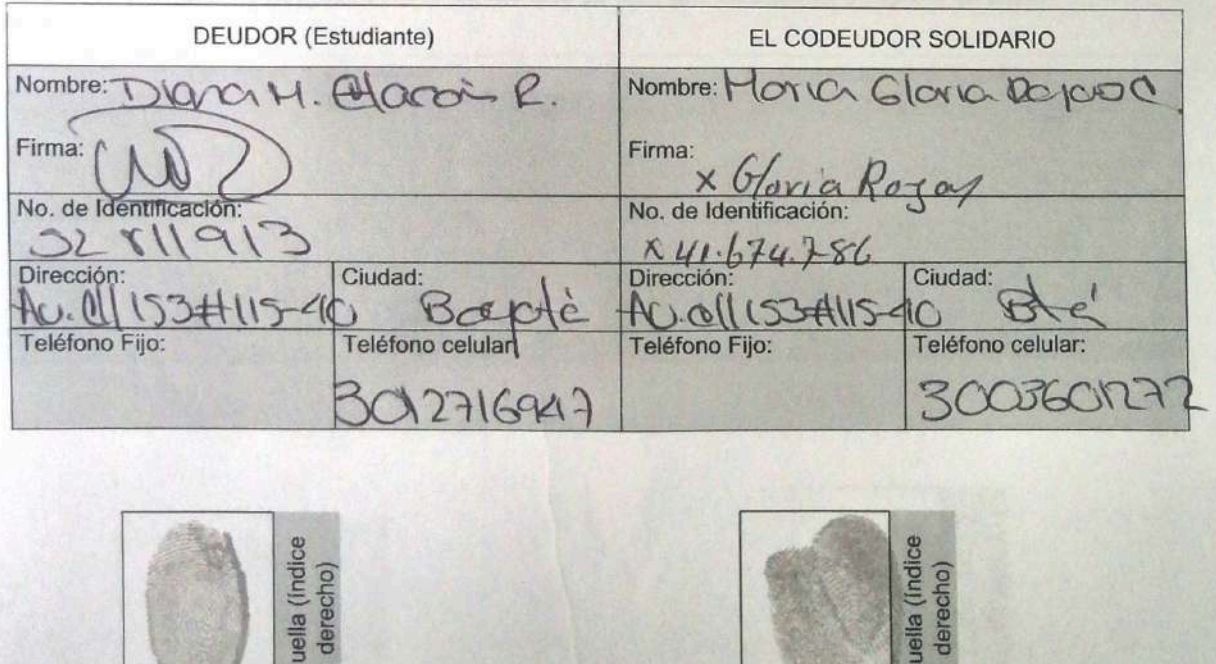

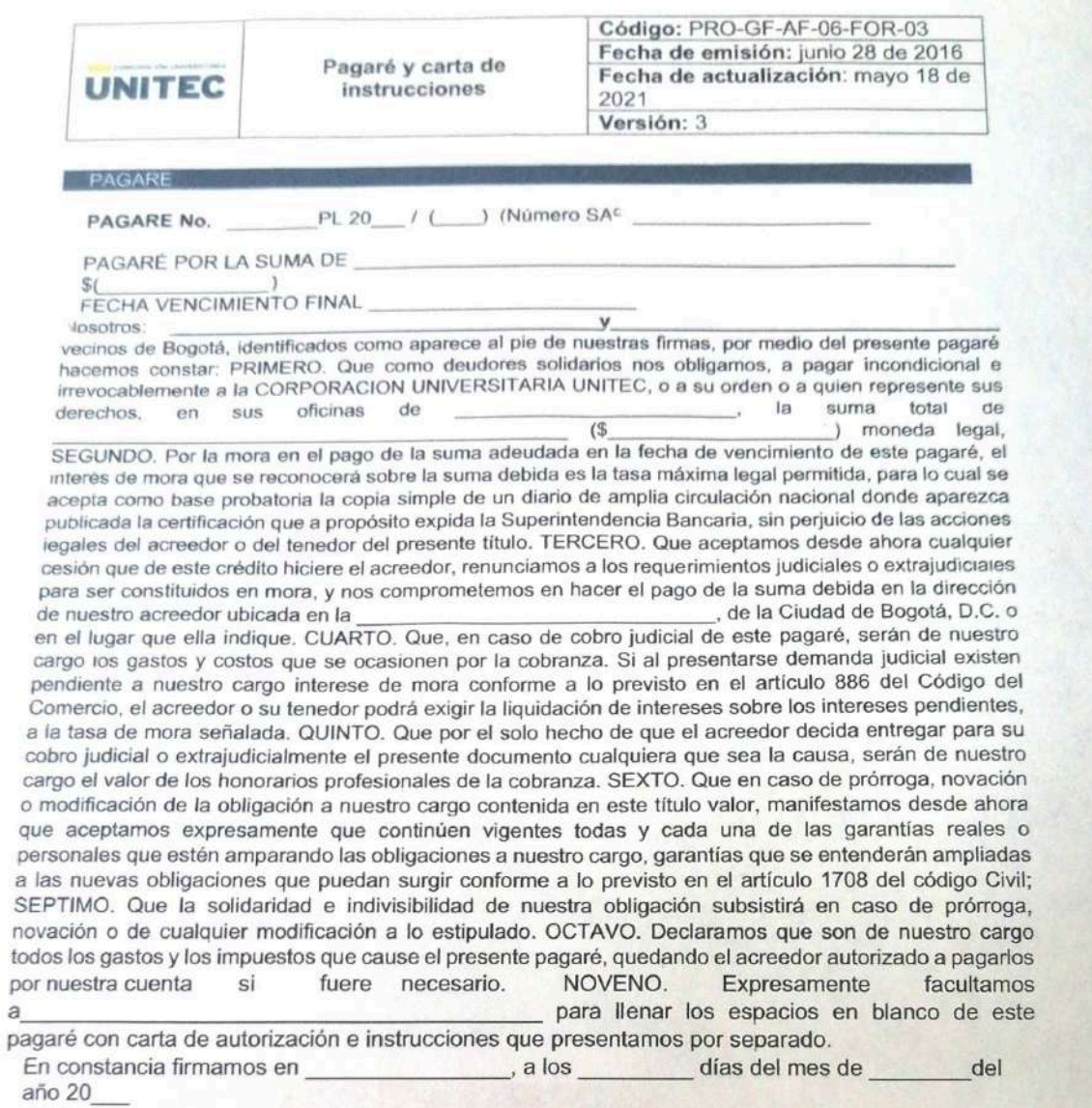

NOTA: Favor diligenciar obligatoriamente los campos de color gris únicamente e imprimir en papel<br>oficio

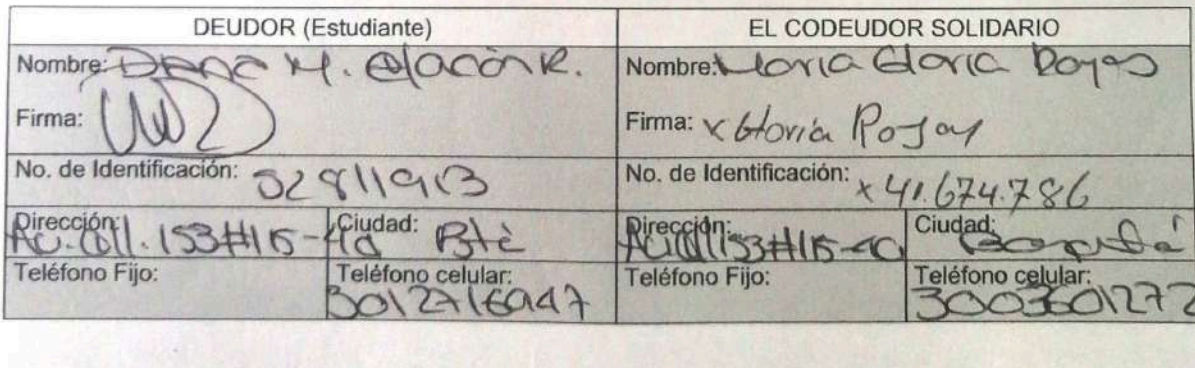

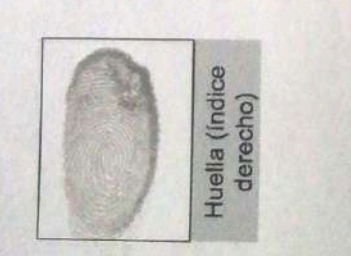

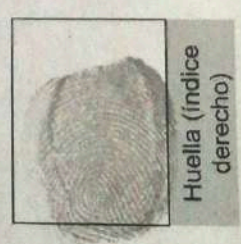